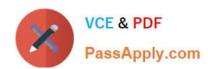

# MB-335<sup>Q&As</sup>

Microsoft Dynamics 365 Supply Chain Management Functional Consultant Expert

# Pass Microsoft MB-335 Exam with 100% Guarantee

Free Download Real Questions & Answers **PDF** and **VCE** file from:

https://www.passapply.com/mb-335.html

100% Passing Guarantee 100% Money Back Assurance

Following Questions and Answers are all new published by Microsoft
Official Exam Center

- Instant Download After Purchase
- 100% Money Back Guarantee
- 365 Days Free Update
- 800,000+ Satisfied Customers

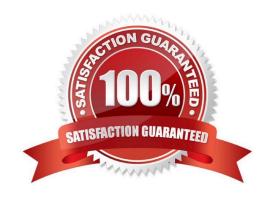

#### https://www.passapply.com/mb-335.html 2024 Latest passapply MB-335 PDF and VCE dumps Download

#### **QUESTION 1**

You need to plan scheduling for Customer1s\\' order of unscented solution.

What are two possible ways to achieve the goal? Each correct answer presents a complete solution.

- A. Schedule productions based on the capacity of the resources.
- B. Schedule production based on the availability of raw material.
- C. Split and plan operations in detail for each of the resources.
- D. Plan scheduling of the production at the resource group level.
- E. Run master planning with a specific time fence.

Correct Answer: AD

A: Finite and infinite capacity

When you consider capacity in production scheduling, you can select from two different methods:

Infinite - Unlimited capacity Finite - Limited capacity

When finite capacity is used, scheduling is influenced by the fact that the total load on the resource must not be greater than the capacity of the resource. Available time is defined as an interval when the resource, according to its calendar, is open and no other reservations are on capacity.

D: Operations or job scheduling that is based on finite (limited) capacity depends on the actual capacity that is available in the resource group or resource. If finite capacity is not defined on the resource or resource group, it is of no relevance if it is selected during scheduling because the resource or group setup overrides the scheduling setup. In other words, selecting finite capacity on the resources and resource groups is a prerequisite for them being considered as having finite capacity.

The strategy behind this functionality is that only bottleneck resources and groups are set up to operate with finite capacity, whereas scheduling of the other resources and groups reflects the possibility of increasing the capacity, for example, with overtime.

Note: Customer1 orders 20 barrels of unscented solution. The order is confirmed. Production must be scheduled to start on December 21 to meet the customers delivery deadline.

The production quantity for the finished unscented liquid cleaning solution is 40 liters. IngredientC for unscented liquid cleaning solution is stored in inventory in 50-liter barrels and allocated in 50-liter increments. Two barrels of IngredientC

are uses to produce a barrel of unscented liquid cleaning solution.

Incorrect:

Not E: Coverage time fences

Planners can define the planning horizon (the coverage time fence in days), and exclude supply and demand that falls beyond that horizon. Therefore, coverage time fences help prevent "noise" that is caused by supply suggestions that you

don\\'t have to react to for months. Examples include next year\\'s forecast and customer orders that are placed far

# VCE & PDF PassApply.com

## https://www.passapply.com/mb-335.html

2024 Latest passapply MB-335 PDF and VCE dumps Download

beyond the normal lead time.

A coverage time fence is the number of days after today\\'s date (or, more precisely, the date when you do the planning run) that supply and demand is excluded. To help avoid delays, you must ensure that the coverage time fence is longer

that the total lead time. The default system value is 100 days.

#### Reference:

https://learn.microsoft.com/en-us/training/modules/work-capacity-planning-scheduling-discrete-dyn365- supply-chain-mgmt/2-scheduling-options

#### **QUESTION 2**

You use the master planning module for Dynamics 365 Supply Chain Management.

Planned production orders have been created.

Several sales orders are canceled in response to concerns about recent online reviews of a product.

You need to enable the appropriate action message.

Which action message should you enable?

- A. Increase
- B. Decrease
- C. Advance
- D. Postpone
- E. Derived actions

Correct Answer: B

Decrease - The system will generate action messages when production orders, purchase orders, and other receipt transactions should be decreased to prevent excess inventory levels. Incorrect:

Increase - The system will generate action messages when production orders, purchase orders, and other receipt transactions should be increased to prevent shortages in inventory.

Advance - The system will generate action messages, as they are needed, to move orders to an earlier date. In the Advance margin field, you can specify the maximum number of days that can pass between a receipt and an issue without an advance action.

Postpone - The system will generate action messages, as they are needed, to move orders to a later date. In the Postpone margin field, you can specify the maximum number of days that can pass between a receipt and an issue without a postpone action.

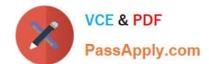

### https://www.passapply.com/mb-335.html

2024 Latest passapply MB-335 PDF and VCE dumps Download

Derived actions - Action messages that are created for receipt transactions will be propagated to any derived requirements, and the necessary action messages will be generated for the receipt transactions that satisfy those requirements.

Reference: https://learn.microsoft.com/en-us/dynamics365/supply-chain/master-planning/action-messages

#### **QUESTION 3**

A company plans to use master planning in Dynamics 365 Supply Cha-n Management. The company will sell items between legal entities.

The company has several facilities across legal entities that can manufacture the same products- Some products are produced only in some plants. To meet product demand, when one facility rs over capacity, another facility is used to fulfill the downstream demand.

The organizational entities are: Legal Entity A: Plant 1,2, and 3 Legal Entity B: Plant 4 and S Legal Entity C: Plant 6. 7. and 8

The following plants must be planned together Plan1, Plant 3, and Plant 4 Plant 2, Plant 6, and Plant 8 Plant 5 and Plant 7

You need to configure master planning for the facilities. Which configuration mechanism should you use?

- A. Intercompany planning groups
- B. Coverage groups
- C. Item model groups
- D. Production groups

Correct Answer: A

#### **QUESTION 4**

You need to configure replenishment for the Street Kid YOLO bicycles.

Which configuration should you use?

- A. Coverage plan by dimension
- B. Master planning parameters
- C. Item coverage
- D. Default order settings
- E. Coverage group

Correct Answer: B

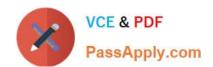

#### https://www.passapply.com/mb-335.html 2024 Latest passapply MB-335 PDF and VCE dumps Download

You can set up master planning to create planned orders for requisition demand. Set the Include requisitions option to Yes on the General FastTab of the Master plans page. Then, when the purpose of an approved requisition is replenishment, master planning automatically creates a corresponding planned order to fulfill it. The replenishment method is determined by the supply policies that have been set up for the items in your organization. After the replenishment requisition is created and approved, no additional user action is required.

Note: Bicycle models are measured and reported against how well a single model performs as a sum of all the variations of that model. For example, the Street Kid YOLO model sold 25,000 units in 2019 across all variations of the product, but the Purple Female frame made up 30 percent of that model\\'s sales. The Street Kid YOLO models sell in different volumes depending on the market. Reference: https://docs.microsoft.com/en-us/dynamics365/supply-chain/master-planning/ master-planning- setup

#### **QUESTION 5**

A manufacturing company uses time and attendance in Dynamics 365 Supply Chain Management.

The company requires that employees register time against each machine on the shop floor.

You need to configure the system so that employees can register time.

Which two configurations must be set up? Each answer represents a partial solution.

NOTE: Each correct selection is worth one point.

A. electronic timecard parameter

B. registration workflow

C. machines as a resource

D. time registration workers

Correct Answer: CD

Reference:

https://docs.microsoft.com/en-us/dynamics365/supply-chain/production-control/time-attendance- registrations

MB-335 PDF Dumps

MB-335 Study Guide

MB-335 Exam Questions